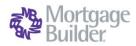

## Request a Rate Quote and Order Delegated MI with Mortgage Builder

### Select a Loan

Go to Origination> Processing> Order/Requests> Mortgage Insurance > Request Mortgage Insurance, or select from the Interfaces menu. Search by the loan number or the Borrower Name in the Loan Number Lookup window.

| E Origination                             |
|-------------------------------------------|
|                                           |
| Origination Summary                       |
| ERegistration                             |
| Processing                                |
| Setup Queue                               |
| Processing Queue                          |
| Disclosure Queue                          |
| Processing Checklist                      |
| Fight Application                         |
| Title I Application                       |
| 🛨 🌃 Good Faith Estimate                   |
| 🕀 🎬 Loan Estimate                         |
| 4506T                                     |
| Loan Summary                              |
| Status                                    |
| Submission                                |
| Imporder/Requests                         |
| Appraisal Request Form                    |
| <ul> <li>FAppraisal Interfaces</li> </ul> |
|                                           |
|                                           |
| Flood Certificate or Flood Interface      |
| Mortgage Insurance                        |
| Request Mortgage Insurance                |
| Query                                     |
| View Certificate                          |

| oan Number Look    |               |
|--------------------|---------------|
| 0 🖬 🖇              |               |
| Loan Number        |               |
| or                 |               |
| Borrower Last Name | _             |
| Point Of Sale      | Surveyance-LO |

# Request a Rate Quote or Order MI

Complete all required fields on the Mortgage Insurance Request> General Info-page 1 form (highlighted). Select Arch MI as the Company Name.

Set the **Request Type** to **Original Request** for Rate Quotes and to submit the initial Delegated Order.

Set the **Request Type** to **Resubmission** to submit a previously ordered MI.

Set **Application Type** to **Rate Quote** when requesting pricing only. Set Application Type to **Delegated** when ordering **Delegated MI**.

Choose **Deferred** as the **Initial Premium** for Arch MI's **EZ Monthly** product. Choose **Prepaid** for all other payment plans.

Click on the **Submit** button to request rates from Arch MI.

| Mortgage Insurance Re   | quest                                  |                         |               |                    |      |  |
|-------------------------|----------------------------------------|-------------------------|---------------|--------------------|------|--|
| 082                     | 🕑 🔿 🖶 🖹 🔓                              | r 🕞 🖃 🗐                 |               | 🖬 🌒 🕹              |      |  |
| General Info - page 1   | General Info - page 2 General Info - p | age 3 AIG United Guarar | nty Radian M  | lortgage Insurance |      |  |
| Smith, Joe              | John                                   | Adams Mortgage Company  | /             | 999000161          |      |  |
| Company Name            | Arch MI                                |                         | •             | NOTES! 05/08/15    |      |  |
| Lender ID               | 21000-0001-0                           | View Status             | Fatal         |                    |      |  |
| Request Type            | Original Request                       | Decision Type           | Suspended     |                    |      |  |
| Application Type        | Rate Quote                             | Captive Reinsurance     | Indicator     | Relocation Loa     | an   |  |
| MI Certificate #        |                                        | Sub Prime (AMinus)      |               | Declining Mark     | et   |  |
| Certificate Type        | Primary                                | Percent Of Coverage     |               |                    |      |  |
| Coverage Plan           | Standard Primary                       | LP Risk Grade           | -             |                    |      |  |
| Duration Type           | Periodic Monthly                       | Premium Term            |               |                    |      |  |
| Initial Premium         | Deferred                               | Special Pricing Type    |               |                    |      |  |
| Special Program Type    |                                        | Investor Program        | <none></none> |                    | •    |  |
| Payment Type            | Borrower Paid                          | Investor Program Desc   | -             |                    |      |  |
| Rate Plan               | Level                                  | Down Payment Option     | <none></none> |                    | •    |  |
| Premium Refundable      | Not Refundable                         | Valuation Method        |               |                    |      |  |
| Purchase Eligibility    |                                        | AVM Date                |               |                    |      |  |
| MI Reduced Doc Type     | <none></none>                          | AVM Model               | <none></none> |                    | •    |  |
| Renewal Calculation     | Constant                               | AVM Value               |               |                    | 0.00 |  |
| <u>F</u> annie Mae Info | Submit                                 |                         |               |                    |      |  |

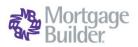

#### **View Results**

The **Decision Type** will be updated, and the **Rate Quote Summary** document or the **Certificate of Insurance** (if ordering MI) will be displayed on the screen

Note: The Lender ID will default to the one set up in the Arch MI Interface configurations in System Administration. Please contact an Integrations Specialist at Mortgage Builder or your Admin if the Lender ID field is not pre-populated.

#### Commitment and Certificate of Insurance

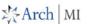

X Arch | MI

|                                                           |                                                                                                    |                                                                                                    | FAICH                                                                                                    |
|-----------------------------------------------------------|----------------------------------------------------------------------------------------------------|----------------------------------------------------------------------------------------------------|----------------------------------------------------------------------------------------------------|
| Arch Mortgage Insurance Company<br>(herein "the Company") |                                                                                                    |                                                                                                    | -yt men 1                                                                                                    |
| Please deliver to                                         | Magic Johnson                                                                                                    | MI Master Policy #<br>Insured Loan #                                                                                                    | 13296-1-0<br>132                                                                                                    |
| Insured Customer                                          | Arch MI Lender Test Branch (AMI)<br>Do Not Delete                                                                                                    | Customer Address                                                                                                    | 3003 Oek Road<br>Walnut Creek, CA 94597-                                                                                                    |
| Borrower Name(s)                                          | JohnBW Mark DeeBW Jr., Jane Dee                                                                                                    | Property Address                                                                                                    | 3003 Ook Road<br>City Plaza<br>Lexington, KY 40502                                                                                                  |
| Certificate #                                             | 71471101                                                                                                    | Commitment Effective                                                                                                    | 3/2/16                                                                                                    |
| Commitment Term                                           | 4 Months                                                                                                    | Commitment Expiration                                                                                                    | 7/2/16                                                                                                    |
| Base Loan Amount                                          | \$100,000                                                                                                    | Loan Term                                                                                                    | 360 Months                                                                                                    |
| Financed Premium Amount                                   | \$27.50                                                                                                    | Occupancy                                                                                                    |                                                                                                    |
| Total Loan Amount                                         | \$100,027.50                                                                                                    | Property Type                                                                                                    | Modular Hsg                                                                                                    |
| Sales Price                                               | \$120,000                                                                                                    | Loan Type                                                                                                    | ARM (Adjustable Rate Mortgage)                                                                                                    |
| Appraised Value                                           | \$120,000                                                                                                    | Loan Purpose                                                                                                    | Purchase - Relocation                                                                                                    |
| Doc Type                                                  | Full                                                                                                    | Renewal Type                                                                                                    | Constant                                                                                                    |
| Total Hsg Ratio                                           | 2.80%                                                                                                    | Refundability                                                                                                    |                                                                                                    |
| Total Debt Ratio                                          | 20.37%                                                                                                    | Premium Paid By                                                                                                    | Borrower                                                                                                    |
| Plan LTV                                                  | 0% - 85 00%                                                                                                    | A 1                                                                                                    |                                                                                                    |
| Coverage%                                                 | 12%                                                                                                    | Initial Premium Rate                                                                                                    | 0.330%                                                                                                    |
| Payment Plan                                              | EZ Monthly <sup>sk</sup>                                                                                                    | Renewal 1                                                                                                    |                                                                                                    |
| Initial Premium                                           | \$27.50 **                                                                                                    | Renewal 2                                                                                                    | 0.200% Through term                                                                                                    |
| Premium Due Now                                           | \$0.00                                                                                                    | AY                                                                                                    |                                                                                                    |
| Endorsements/Special Text                                 | Coverage issued under First Lien M<br>Delegated Underwring Endorsment (<br>(ARCH 1800.03) apples. 12 morph Tel<br>8 bornower's timely First 12 Lone Pays<br>"Lean Amount multiplied by Intitla<br>Important: Provide Load Closing an<br>NOTE: This certificate may be subje-<br>currently unavailable." Please confa- | ARCI 1800.02), Delegated<br>scission rotef requires suc-<br>ronts.<br>Premium % divided by 12<br>d First Payment Dates bell<br>ct to taxes, assessments | d Plus Underwriting Endorsement<br>cosstul Indopendent Validation<br>equals Monthly Premium<br>ow to Effect Coverage<br>or fees. Tax information is |

#### Validate Rates and Premium

Go to Origination> Origination Summary> Loan Detail> **MI Insurance**. Validate the MI rate and premium information on the **MI Insurance Detail** screen.

The **Upfront** and **Renewal Factor** fields will include pass-through Taxes for KY and WV, if applicable.

The MI Premium Amount is displayed on the **Origination Summary** Screen, in the **Mortgage Insurance** field under Payment Information

#### **Check Status**

Go to Interfaces>MI Interfaces> **Query** to retrieve the current status of your MI Application. Enter the Loan Number in the **Loan Number Lookup** window to submit your Status Query. Once the application is approved by Arch MI, this service will return the MI rates and premium data to the LOS.

If the MI Application **Suspends**, click on the **View Status** button on the **Mortgage Insurance Request** screen to review messages from Arch MI.

| A C C 🖶 🖶 🕅                                                                                                    | 00000                                                                                                    | ) # D. <b>B A</b> D. S                                                                                                    | RAZOS (                                                                     |
|----------------------------------------------------------------------------------------------------|----------------------------------------------------------------------------------------------------|----------------------------------------------------------------------------------------------------|-----------------------------------------------------------------------------|
| Smith, Joe<br>Cobornover Name<br>Loan Program<br>Purchase Price 240000.00<br>Down Prist % 20.325<br>Down Prist \$ 50000.00                                             | Vendor         B           Calc Type         LEVEL 20MP           Amort Type         Innne>           Loan Type         Conv | 🗾 🗌 Use Base Loan Amt ()                                                                                                    |                                                                             |
| Base Loan Amount 196000.00<br>ME Pressum<br>Total Loan Amount 196000.00<br>Interest Rate 4.125<br>Amortspidon Term 360<br>Appraised Value 254000.00<br>Refnance Payoff | LTV % Prom Coverage % 79.67 0.01                                                                                             | Upfront Term Renewal Pactor 1<br>0 0.000000 10 0.54471                                                                                                    | 90 Renewal Pactor<br>0.18160                                                |
| Payment Information Principal & Interest Other Privation Historic Discretion                                                                                           | MI Pad By<br>MI Certificate #<br>Requested MI Termination LTV<br>Required MI Termination LTV                                 | In Sec 32                                                                                                    | 0.0000<br>Inder/Seller Paid MI Premium<br>High Cost/QM Points And Pees Test |
| Taxes<br>Other<br>Forlgage Insurance 88.97<br>Dues                                                                                                    | High Risk?<br>Disclosed UFMIP \$                                                                                             | terr and territorial sectors and territorial sectors and territoris and territorial sectors and territorial sectors and territ | II. Do not default to the LE/CD<br>II. Default to the CD only               |

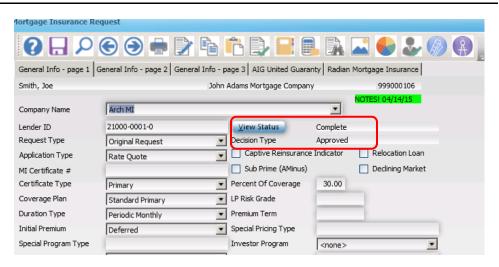